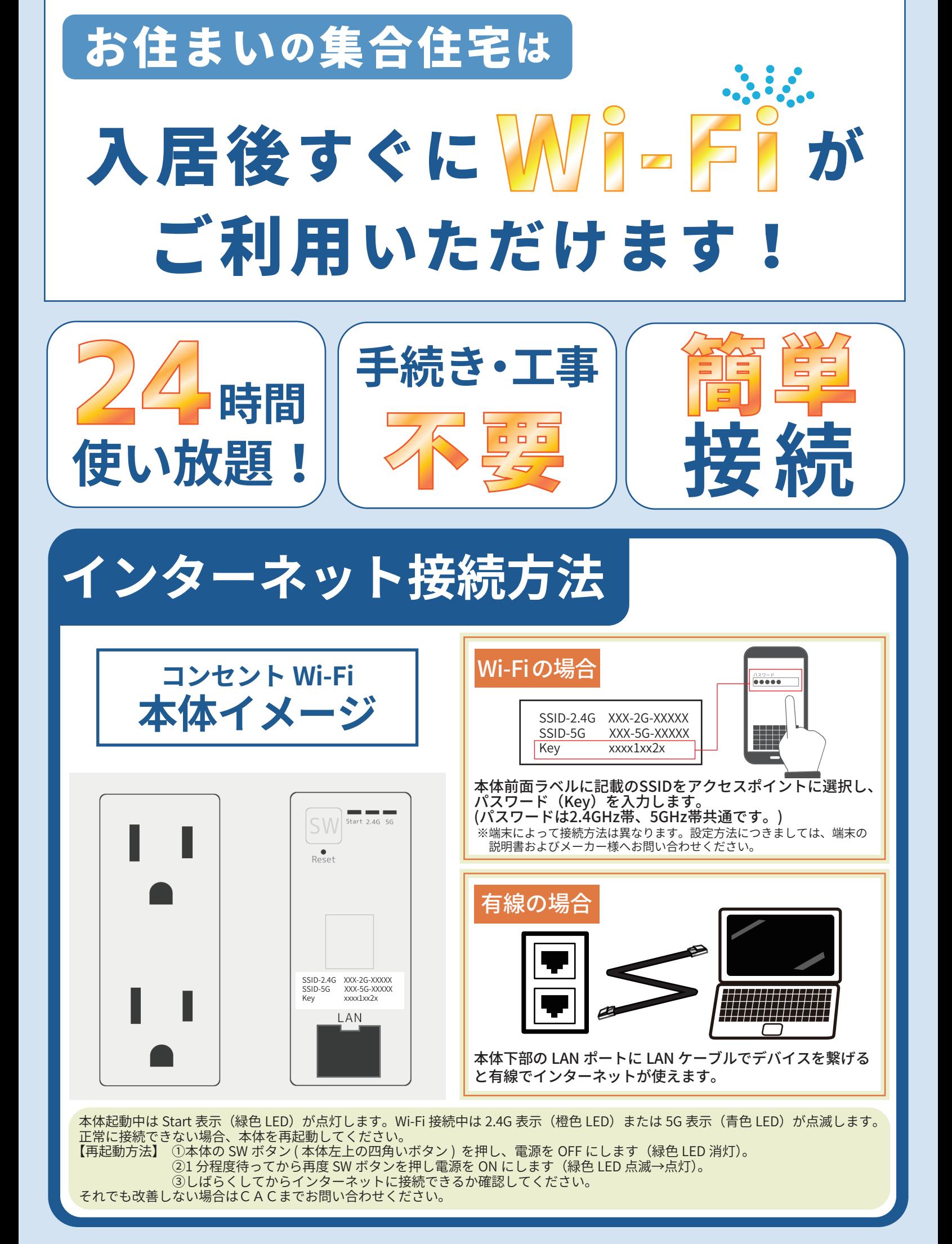

## **ご利用に当たっての注意事項(情報コンセント型無線装置)**

□情報コンセント型無線装置(以下、「コンセント Wi-Fi」という。)は株式会社CAC(以下「CAC」という。)が提供するインターネット 接続サービスです。

□コンセント Wi-Fi の提供によりインターネット接続を保証するものではありません。

□接続が出来ない等不具合が生じた場合は、CACのサポート窓口までお問い合わせください。

- □無線の電波は建物の構造、家電製品の電磁波、コンセント Wi-Fi との距離により大きく変動します。提供される無線電波の強弱までは保証 できません。また、訪問調査をご依頼いただく場合は費用が発生する場合もございます。電波が弱い場合は、コンセント Wi-Fi と端末機器 を近づけてご利用ください。コンセント Wi-Fi の設置場所変更はできません。
- □コンセント Wi-Fi が交換されると、お客様による端末機器の無線設定が再度必要です。無線設定データは利用される端末側に設定されるも ので保存等はできませんので、あらかじめご了承ください。
- □無線通信(Wi-Fi)をご利用いただくにあたり端末機器のセキュリティ設定等はお客様にてお願いします。コンセント Wi-Fi 利用により生 じるあらゆる損害に対して、CACでは一切の責任は負いませんのでご了承ください。
- □コンセント Wi-Fi の故障、利用不能等によるデータの消失または機器の故障もしくは損傷、その他コンセント Wi-Fi を利用することに関連 してお客様が被った損害、損失および費用につき、直接的損害および通常損害のみならず、逸失利益、事業機会の喪失、データの喪失、 事業の中断、その他間接的、特別的、派生的もしくは付随的損害のいずれについても、賠償、補償または償還する責任を一切負わないも のとします。

## **お住まいの集合住宅では ケーブルテレビCACにて地上デジタル放送をお届けしています**

アンテナ受信で設定されたTV、他地域で設定されたTVでケーブルを接続しても視聴出来ない場合は、 テレビの種類によってチャンネル設定が必要になる場合があります。

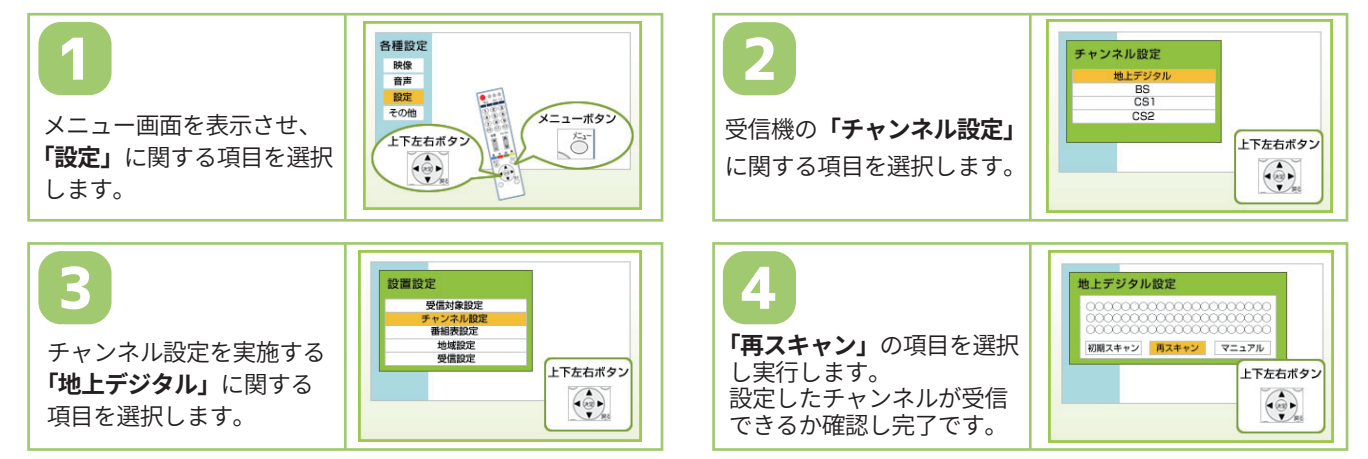

※初期スキャンを実施する場合は、受信者の方が独自でチャンネル番号などを設定した場合は再度設定が必要です。 チャンネル設定につきましては、各テレビの説明書またはメーカー様へお問い合わせください。

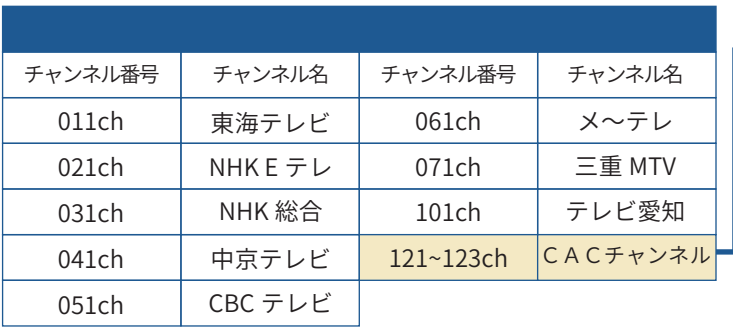

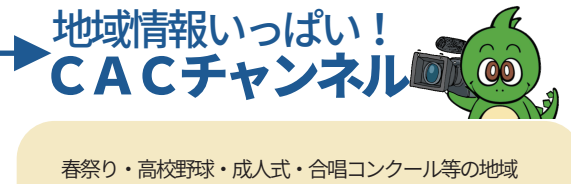

の話題やお店情報をお届けしています!

※番組情報はCACホームページもしくは、知多半島 地域みっちゃく生活情報誌 ® 月刊「Step」をご覧ください。

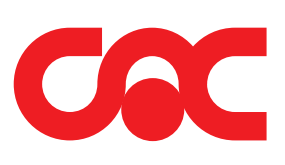

【電話受付時間】午前9時~午後5時30分(年中無休) ※操作・設定等のサポートについてのお問い合わせは午後9時まで。

**TEL 0569-21-0070**

案内に従ってお問い合わせ内容の 番号を選択してください。

①操作・設定等のサポートについて ②CACサービスについて ③CACチャンネルについて (4)その他